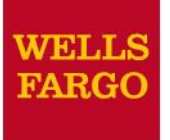

# Grant application guide for non-profits

### **January 2018**

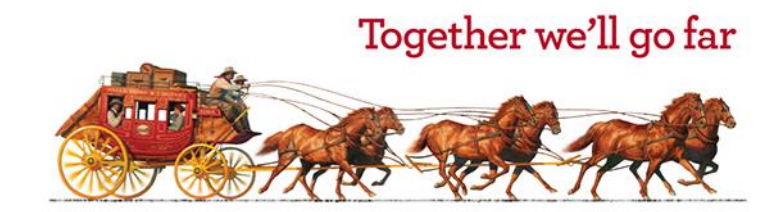

© 2018 Wells Fargo Bank, N.A. All rights reserved.

### www.wellsfargo.com/donations

### **Community Giving**

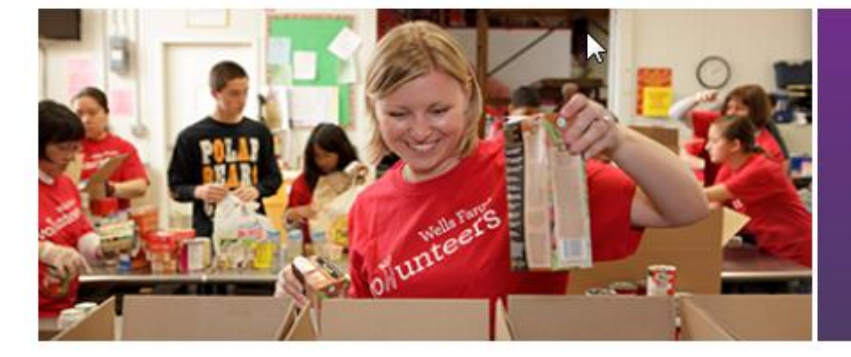

### Creating solutions for stronger, more resilient communities

We know that our long-term success is directly linked to the success of our customers and the communities we serve. Through a combination of strategic relationships with local and national nonprofits, grants, volunteer activities, and other community investments, we're creating solutions that help strengthen the communities in which we operate and grow local economies around the world.

- Philanthropy
	-
- Community outreach and grant programs ┿
- Team member volunteering and giving ┿

#### **Corporate Social Responsibility Report**

Learn more about how we're working to create solutions for stronger, more resilient communities.

**Goals and Reporting >** 

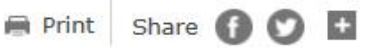

### www.wellsfargo.com/donations

### **Apply for grants**

The Wells Fargo Foundation welcomes applications year-round from qualified nonprofits and educational programs. To apply, review our grant guidelines for the areas we serve.

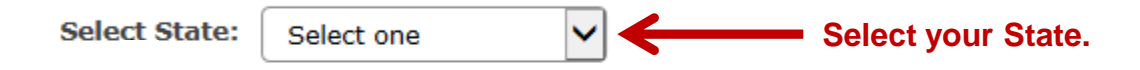

#### **Creating solutions for stronger communities**

We understand that our long-term success is directly linked to the success of our customers and the communities we serve.

#### **Resources**

- $\rightarrow$  Wells Fargo Housing Foundation
- $\rightarrow$  Environmental Grant Programs
- → Wells Fargo Regional Foundation

### **Review Giving Guidelines**

### Alabama Grant Guidelines

We appreciate your interest in Wells Fargo's philanthropic goals and objectives. At Wells Fargo, we believe that grant-making decisions are more effective when made locally. That's why Wells Fargo is actively involved in the communities where we live and work, and why our team members are leaders in helping our communities succeed.

In Alabama, we serve the following regions and counties:

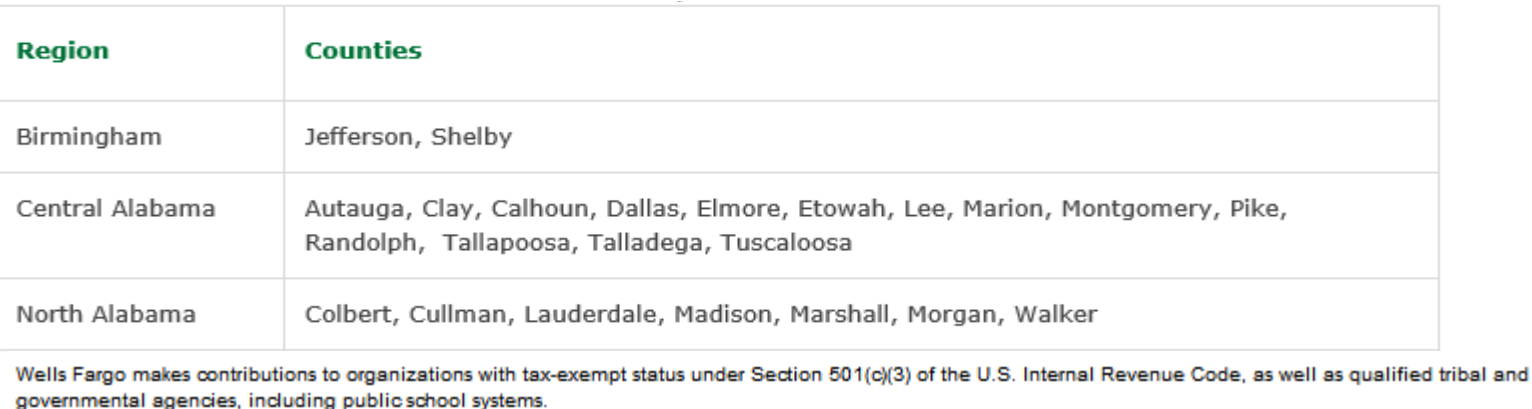

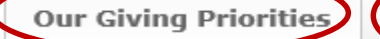

3

**Review sections.** 

### **Begin application process Select "Apply Now"**

Eligibility **Our Giving Priorities** 

**How to Apply** 

Frequently Asked Ouestions

If your organization meets wells Fargo's eligibility requirements and fits in with our philanthropic goals and objectives, we encourage you to proceed with our online application.

#### **Apply now**

Grant requests are reviewed according to the deadlines below.

Wells Fargo will consider cause-related requests submitted through our online application system.

Please submit sponsorship requests on the same online form at least 60 days prior to the event.

North Alabama

Colbert, Cullman, Laudordale Madison Marshall Morgan Walkou

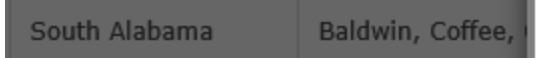

**Our Giving Priorities Eligibility** 

If your organization meets Wells F goals and objectives, we encourag

#### **Apply now**

Grant requests are reviewed accor

Wells Fargo will consider cause-rel

Please submit sponsorship request

**For Birmingham:** 

Grant requests are reviewed three focus, by the following dates: February 1 - Community Developm

April 1 - Education, Arts and Culture, and Environment

- Human Services and Civic Engager

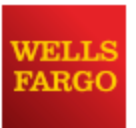

#### You are leaving the Wells Fargo website

You are leaving wellsfargo.com and entering a website that Wells Fargo does not control. Wells Fargo has provided this link for your convenience, but does not endorse and is not responsible for the content, links, privacy policy, or security policy of this website.

> **Continue** Cancel

x

**Wells Fargo Grant Application - Eligibility Quiz** 

Do you represent a U.S. based IRS qualified charitable 501(C)(3) organization with a valid Tax ID #? If so, do you certify that you are an official representative and have authority to submit an application on behalf of the organization?

**If Yes answer, proceed to next question.**

If No answer, the following response: Unfortunately your request does not align with any of our funding priorities. Thank you for your interest.

Yes

No.

Does the project/program align with one or more of Wells Fargo's focus areas?

#### **Education**

- academic and community outreach to Pre-K 12 children
- . post secondary educational opportunities

#### **Community Development**

- affordable housing for low-to-moderate income individuals
- · job training/workforce development
- economic development programs
- . revitalization or stabilization of low-to-moderate income communities

#### **Health/Human Services**

• social and human care organizations involved in a variety of issues including child care, day care, health services and education, social services, and basic needs assistance

#### **Arts and Culture**

- arts councils, literature, and arts organizations
- . museum programs and operating support
- performing arts programs and operating support

#### **Civic**

• organizations and associations that enhance a community's quality of life; including community beautification, civic leadership, citizen education, and promotion of cultural diversity

#### **Fnvironment**

• programs where the primary purpose is preservation and conservation of natural resources, endangered species, and the global environment

#### If Yes answer, proceeds to next question.

**If No answer, the following response:** Unfortunately your request does not align with any of our funding priorities. Thank you for your interest.

#### **Wells Fargo Grant Application - Eligibility Quiz**

Great, continue to the next question.

Are you seeking funding to support any of the following:

- $\bullet$  Individuals
- International organizations
- Travel or conferences for employees of non-profit organizations
- Political Action Committees (PACs), political causes or candidates
- Books, research papers or articles in professional journals
- A group/organization utilizing a fiscal agent

If Yes answer, the following response: Unfortunately, we cannot provide funds to:

- Individuals
- International organizations
- Travel or conferences for employees of non-profit organizations
- Political Action Committees (PACs), political causes or candidates
- Books, research papers or articles in professional journals

Thank you for your interest.

Yes

No.

#### **If No answer, proceeds to the following response:**

Thank you for taking the time to answer this eligibility quiz. Based on your answers, it appears that your organization qualifies to complete the Wells Fargo grant application. Final verification will be made subsequent to submission. Please click the link below to access and submit an application. You may utilize the "Need Support" button at the bottom of each page if you have any problems or need assistance. Thank you.

Click here to access the Wells Fargo Grant Application

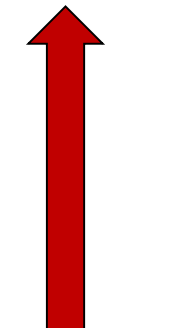

### **Access to online application**

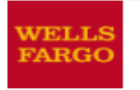

Home | Customer Service | Contact Us | Locations

**Back to Corporate Giving** 

#### **Wells Fargo Grant Application**

#### Please Log In

\* indicates required field \* E-mail Address: \* Password: Invitation Code (optional): Log In

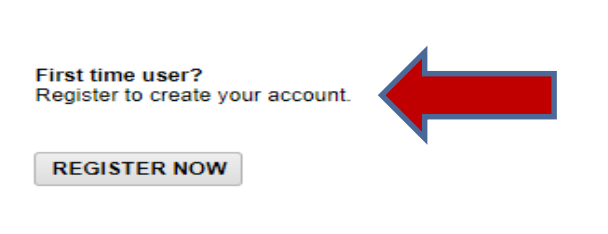

#### Forgot your password?

Please note that you must have cookies and JavaScript enabled on your browser in order to successfully log in.

#### **Need Support?**

### **First time user registration**

Leave

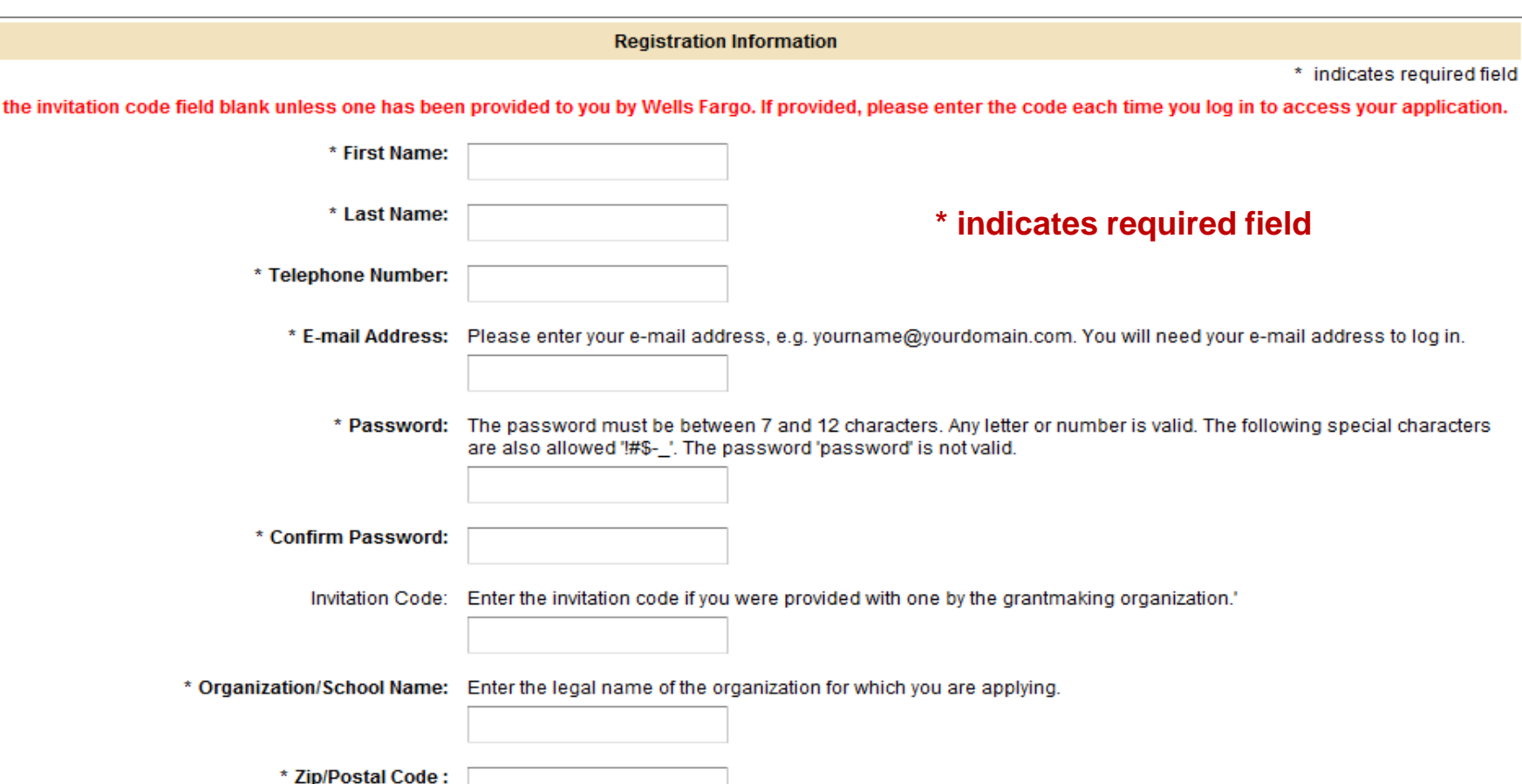

## **First time user Registration**

#### **IRS AND/OR NCES Information**

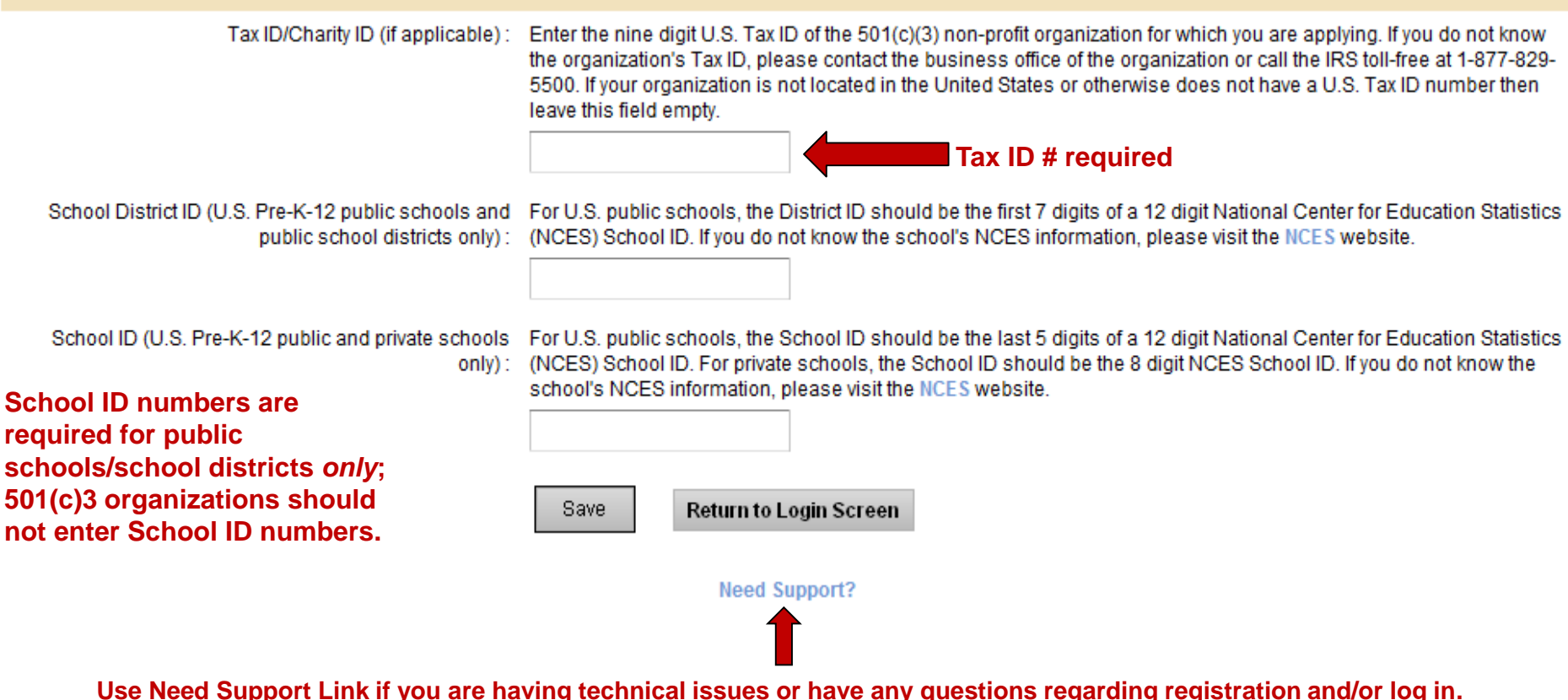

### **Welcome Page Information**

**Wells Fargo Grant Application** 

**Edit Profile | Logout** 

**Welcome, Marian Phillips!** 

#### **Welcome, Marian Phillips!**

The organization you are currently associated with is CyberGrants TEST Organization.

If you work with multiple organizations and want to submit an application for an organization different from the above, please add a new organization to your account.

#### **Application Overview**

The Wells Fargo Grant Application consists of the following five sections. Each section must be completed in order to submit your proposal.

- Contact Information
- Organization Information
- Project Details
- Demographics
- Community Development Support

Once submitted, your application cannot be modified, so you may wish to familiarize yourself with a READ-ONLY version of the online application before beginning.

READY TO BEGIN? Click the "Start a New Application" link at the end of these instructions.

### **Welcome Page Information**

#### **Helpful Hints**

Before you begin, we recommend that you review the following:

- . To save an in-progress application and return to work on it later: Close your browser after clicking the "Save and Proceed" button.
- To return to your saved application: Type the following URL in your browser's address bar to gain access the login screen directly:

#### www.cybergrants.com/wellsfargo/communitygrants

You may wish to bookmark this link for future reference.

Once you've logged in again, click the "Continue" link to the left of the application's Project Title, below.

- To delete an incomplete or erroneous application that you've started: Click the trash can icon next to its Project Title, below.
- To print a paper copy of your completed application: Prior to submitting your application you will see a summary screen of your entire application. Select "Print" from your web browser's "File" menu.
- To review an application that your organization has previously submitted: Click the "View" link next to the appropriate Project Title below.

NEED HELP? If you have technical questions regarding this application, use the "Need Support" link located at the bottom of every page to contact our support team.

## **Welcome Page Activity**

#### **Navigation**

Each section of the application will have a timeline like the one below to help you monitor your progress. The arrows (>>)indicate your current position. Clicking a link in the timeline will take you to that section.

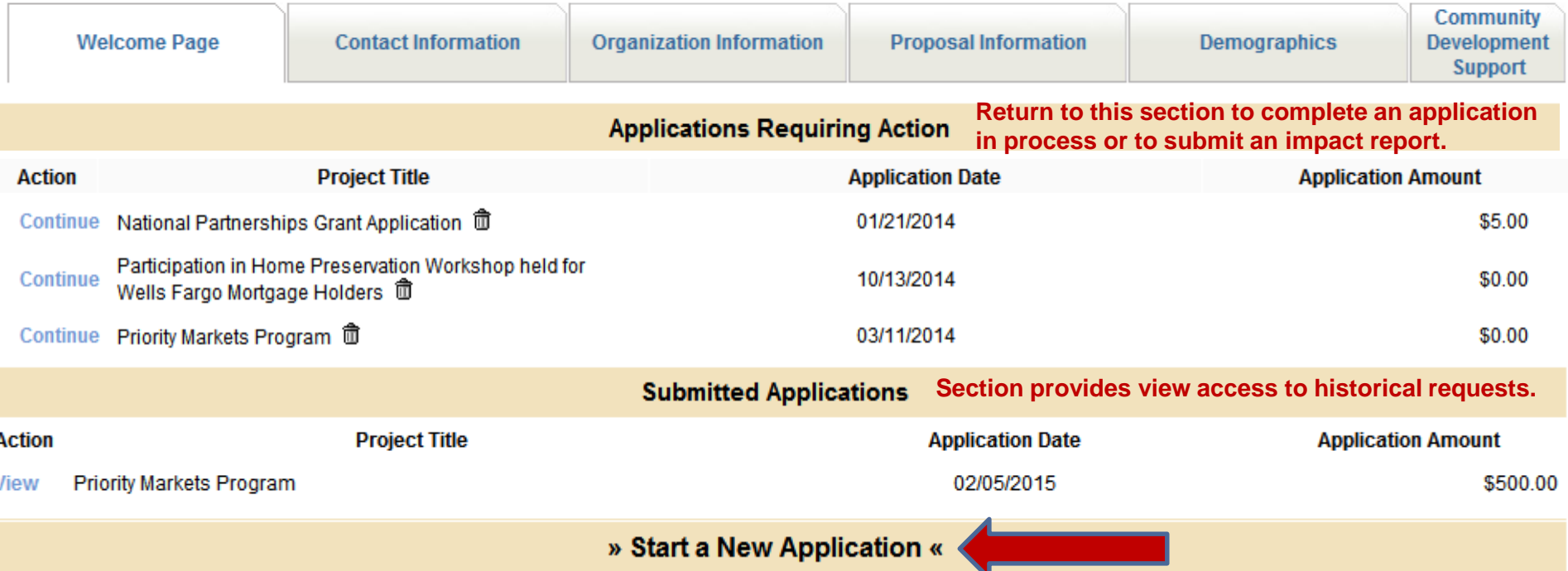

### **Contact Information**

#### **Wells Fargo Grant Application**

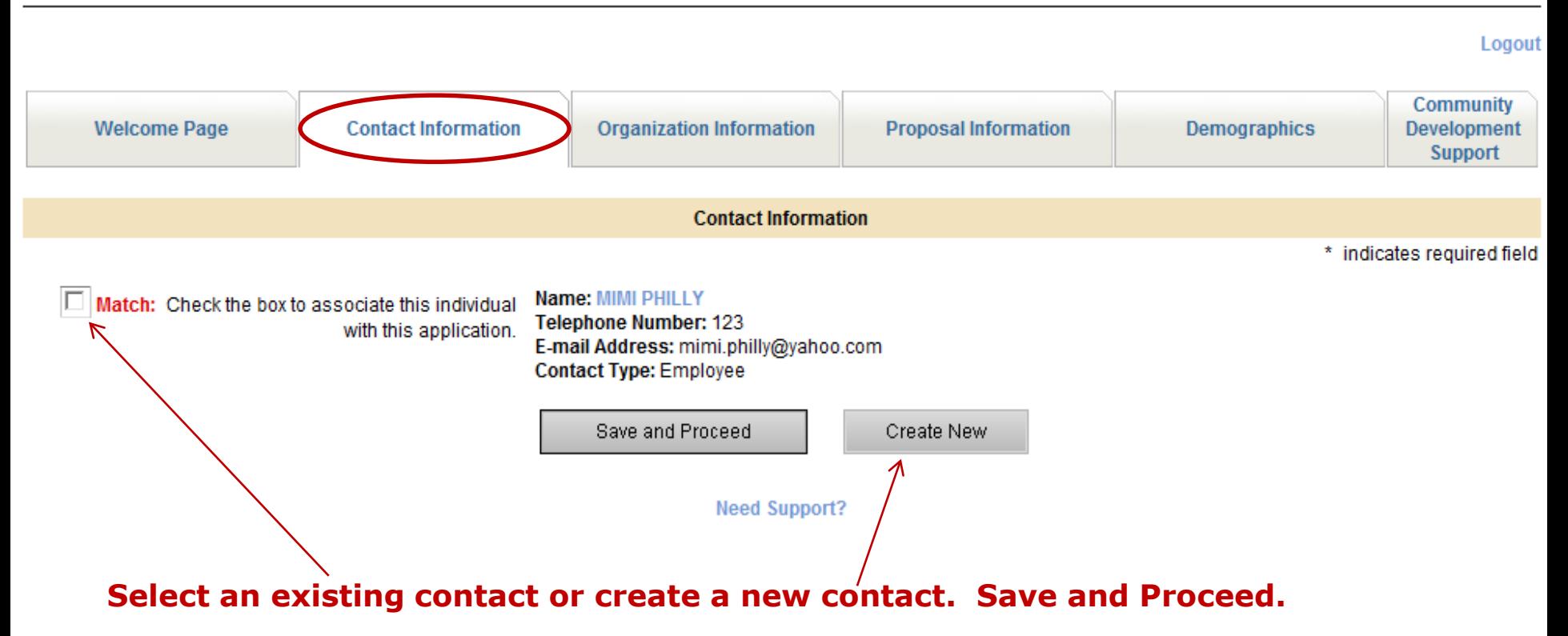

### **Organization Information**

Organization Information

Name associated with specific tax ID in the IRS business master file or name associated with school/school district in **Official Name NCES** data

\* Legal Name What is the legal name of your organization?

**CYBERGRANTS TEST ORC** 

**AKA Name** If your organization is known by another name please enter the name here.

**CTO** 

Enter the address where a check should be mailed. \* Mailing Address

790 TURNPIKE STREET SU

**Address 2** 

\* City **NORTH ANDOVER** 

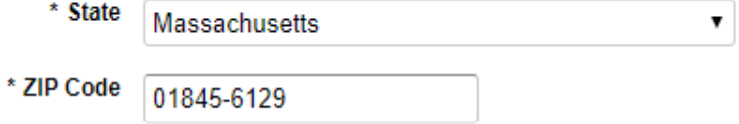

**Telephone** 7043746128 indicates required field

### **Organization Information**

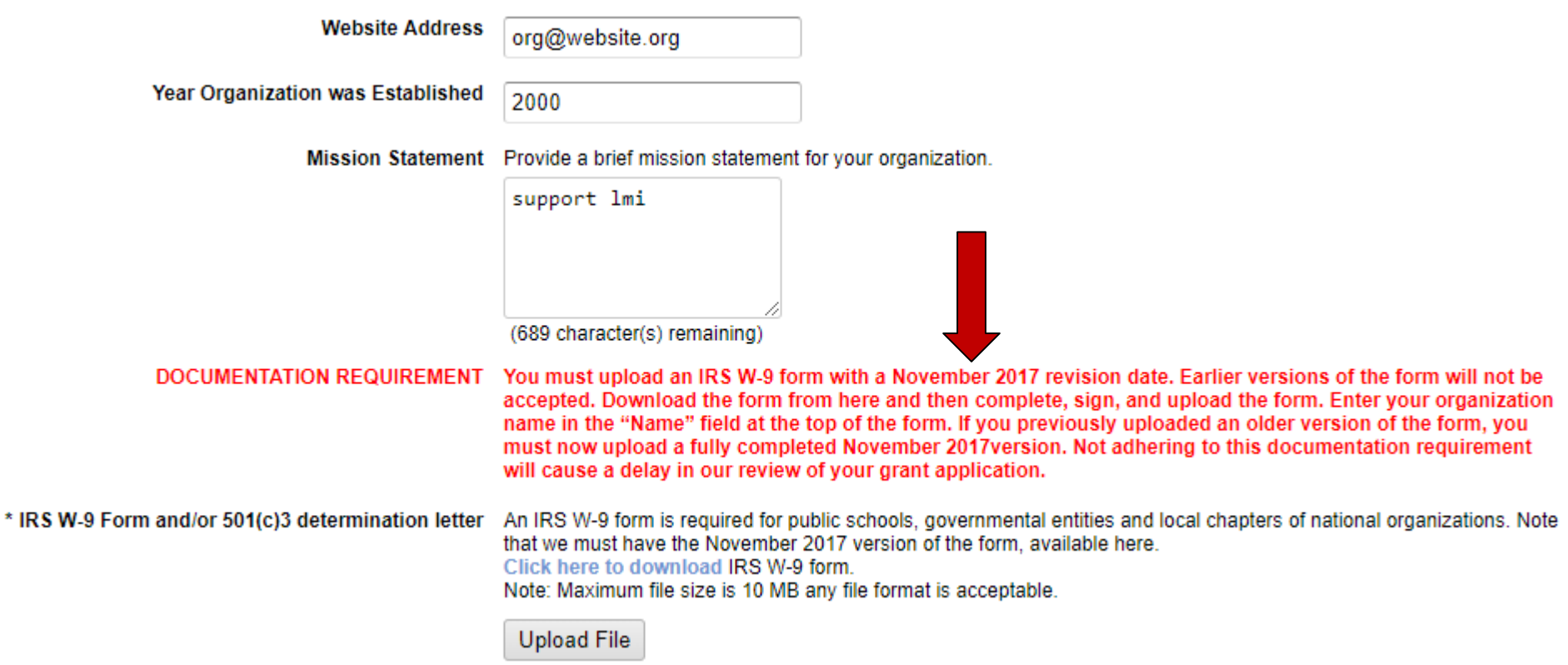

### **Organization Information**

Is your organization classified as a 509(a)3 supporting organization by the IRS?

509(a)3 documentation requirement

If you are a 509(a)(3) supporting organization, please upload one of the following: (1) IRS Letter stating that the organization is Type I or II; or (2) external legal opinion stating that the organization is Type I or Type II with a reasoned explanation that references the IRS tax code and illustrates how their organization's governing structure fits into Type I or Type II.

**Upload File** 

School District Name- if applicable (?) Enter only if you are applying on behalf of a school district- organization corresponding to the specified tax ID #

7

Save and Proceed

**Need Support?** 

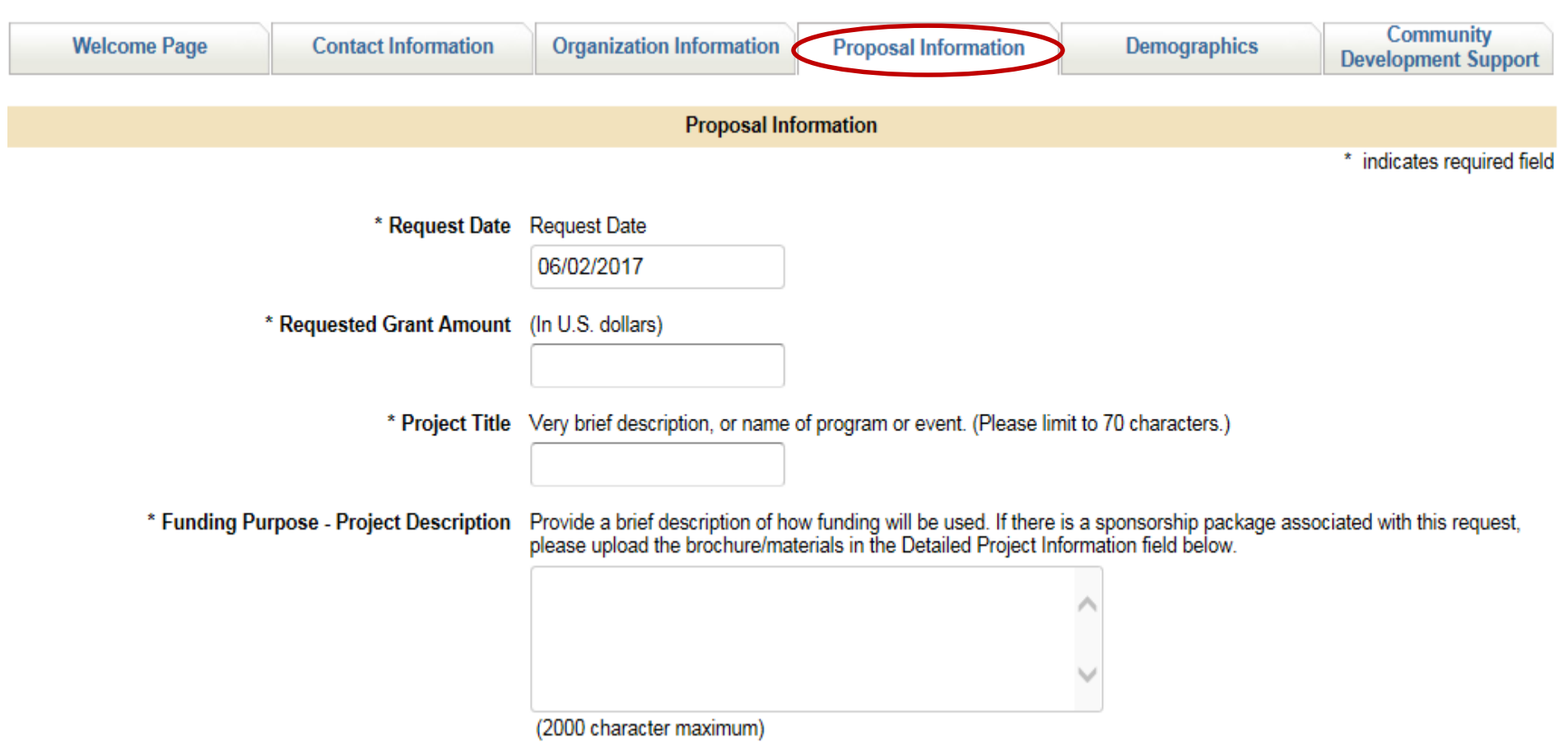

#### Detailed Project Information Attach a detailed project description or sponsorship brochure, if appropriate. Note: Maximum file size is 10 MB any file format is acceptable.

**Upload File** 

\* Benefits Please indicate whether or not there are any benefits to Wells Fargo, its affiliates, and/or its team members. If Yes, please indicate specifics. Note that State Education and Neighborhood Tax Credits only apply in a limited number of States and should be documented in the project description field.

$$
\begin{array}{c|c}\n\hline\n\end{array}
$$
 No  
Yes

- Select benefit(s) associated with this grant request. Please note that whether or not benefits are involved does not \* Itemize Benefits impact our funding decision, and that program grants would not have any benefits tied to the grant, other than possibly name recognition.
	- Direct Donation no tangible benefits
	- Wells Fargo name and/or logo recognition
	- Tickets/Tables for an event, golf tournament, etc.
	- Ad/billboard for Wells Fargo advertisement
	- Free admission or attendance for Wells Fargo team members
	- State/Education/Neighborhood Tax Credit Eligible-programs applicable in limited number of states
	- Other Benefits describe below if not listed

--Other Benefits (if applicable) Briefly describe any tangible benefits not listed above that are associated with your funding proposal.

**No** Is this a request for sponsorship of an event? Yes Location of Event or Project If you are seeking a sponsorship/contribution for a charitable event, provide the location of the event, OPTIONAL: for project/program grants, please enter the project address. (500 character maximum) **Event Date or Project Timeline** If you are seeking a contribution/sponsorship for a charitable event, provide the date (xx/xx/xxxx) of the event. OPTIONAL: for project/program grants, please enter the anticipated timeline. \* Form 990 and Financial Statement Most recently filed IRS form 990 including schedule A, if applicable, (can be downloaded from quidestar.org); and most recent financial statement, audited if available. We encourage you to upload both documents in order for us to be able to fully review your application. Note: Maximum file size is 10 MB any file format is acceptable. If your file exceeds the maximum file size, please break your document down into more than one file in order to upload. **Upload File** Resizing Instructions If your file is too large, please click here for instructions on how to resize your file.

 $\star$ 

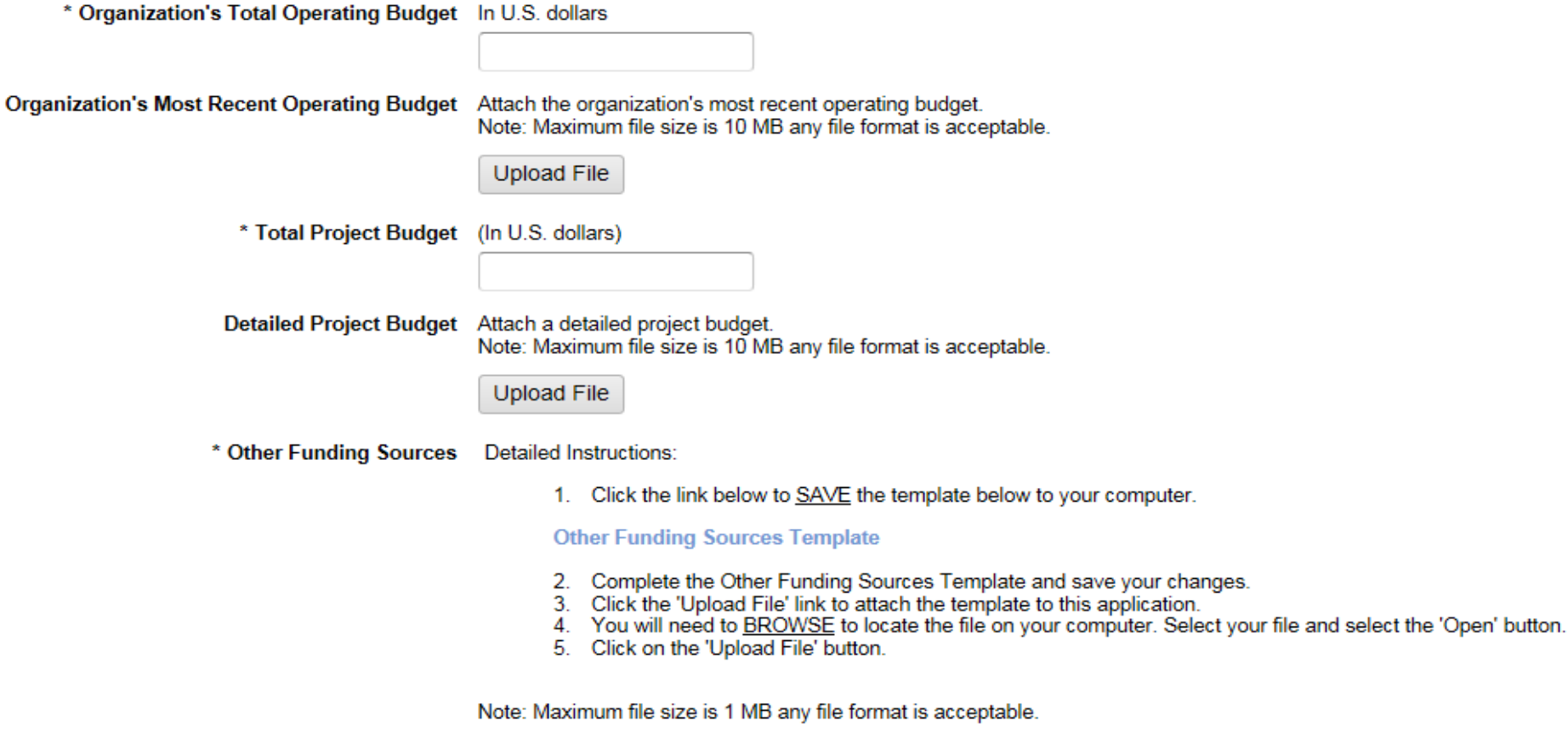

#### **Upload File**

\* Is your organization operating in a deficit?

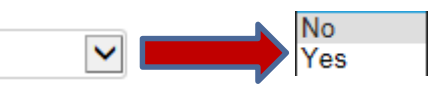

\* Organization's Current Board Members with **Affiliations, including Corporate Affiliations** 

Please attach a listing of the organization's current board members and their affiliation(s) (e.g. corporate or government affiliation)

Note: Maximum file size is 10 MB any file format is acceptable.

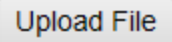

Organization's Goals and Accomplishments Please list the goals and accomplishments of the organization.

(2000 character maximum)

**Measure of Progress** Briefly describe how you measure progress for this program.

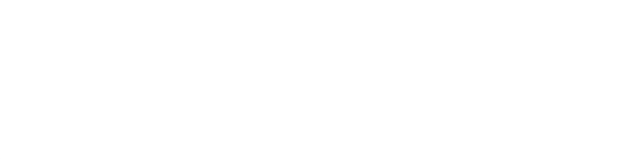

(2000 character maximum)

\* Notification Information Please indicate who at grantee organization should be notified of check delivery (enter name and email address) if grant is awarded. This information will display on electronic payment notification sent to grant seeker.

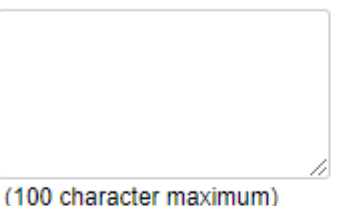

Wells Fargo Contact? Indicate the name and email address of the organization's primary contact at Wells Fargo, if any, Enter "N/A" if not applicable.

> This question is intended for informational purposes only. The existence of a business relationship with Wells Fargo will not affect an organization's consideration for grants by the Wells Fargo Foundation.

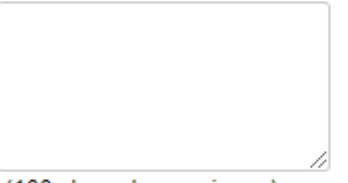

(100 character maximum)

**Additional Documentation** 

Note: Maximum file size is 10 MB; any file format is acceptable, except html..

**Upload File** 

Save and Proceed

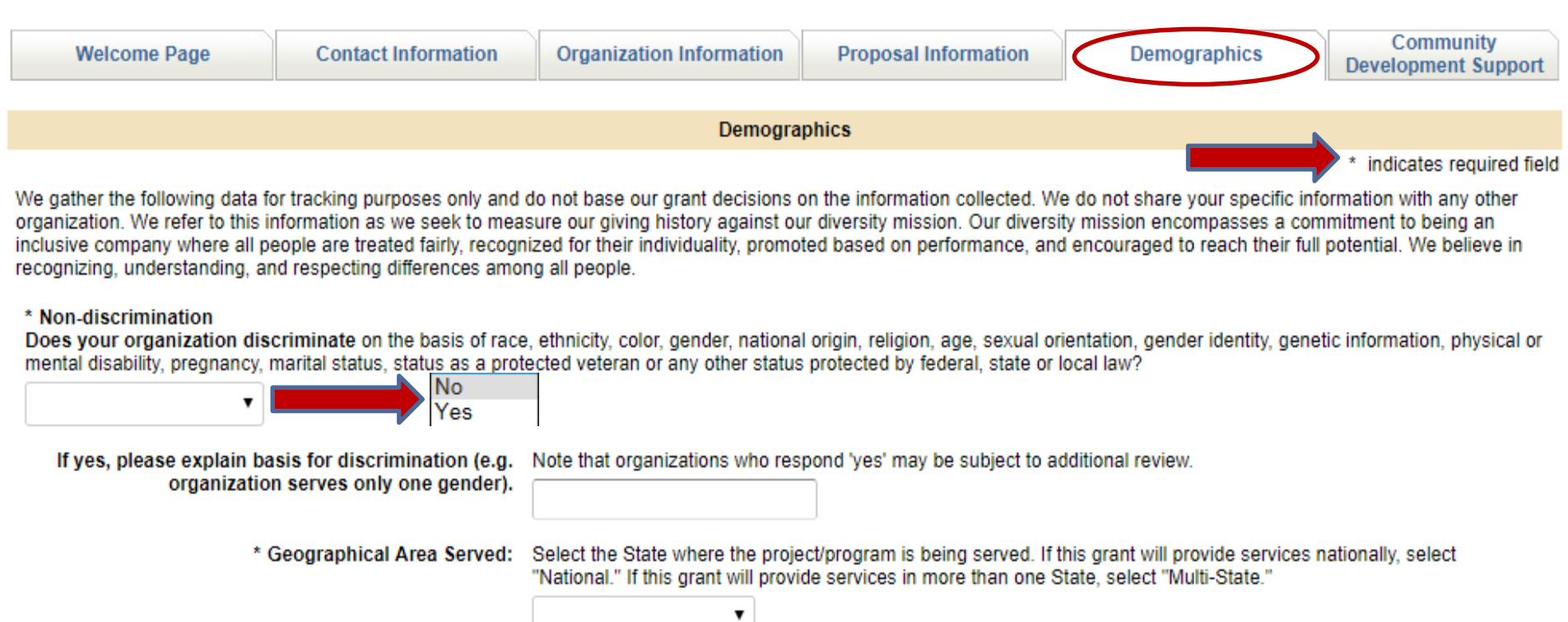

Geocode - Area Served Enter 5 digit zip code to indicate where grant funds will be utilized.

\* Impact How many individuals will be served by this project/program?

\* Ethnicity/Race (?) What is the breakdown of those served by the program?

Enter whole numbers only. All values must total 100 percent.

Hispanic or Latino (Ethnicity): Cuban, Mexican, Chicano, Puerto Rican, South or Central American, or other Spanish culture or origin. regardless of race.

American Indian/Alaskan Native (Race): Origins in any of the original peoples of North America, people who maintain cultural identification through tribal affiliation or community recognition; not of Hispanic or Latino origin.

Asian (Race): Origins in any of the original peoples of the Far East, Southeast Asia, or the Indian subcontinent, including, for example, Cambodia, China, India, Japan, Korea, Malaysia, Pakistan, the Philippine Islands. Thailand, and Vietnam: not of Hispanic or Latino origin. Native Hawaiian or Other Pacific Islander (Race): Origins in any of the original peoples of Hawaii, Guam, Samoa, or other Pacific Islands: not of Hispanic or Latino origin. White (Race): Origins in any of the original peoples of Europe. North Africa, or the Middle East: not of Hispanic or Latino origin. Two or More Races: People who identify with more than one of the above five races; not of Hispanic or Latino origin.

**Enter whole**  % Hispanic or Latino **numbers only.**  % American Indian/Alaskan Native **Do not enter %**  % Asian **sign in any field.** % Black or African American % Native Hawaiian or Other Pacific Islander % White  $\leftarrow$ If not tracked or unknown, enter 100.

**Complete all demographic information, if** 

**known.** 

% Two or More Races

\* Gender What is the gender breakdown of those served by the program? Enter whole numbers only. All values must total 100 percent.

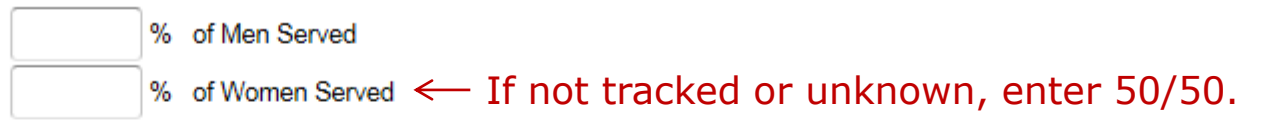

\* Age Group What is the age breakdown of those served by this program? Enter whole numbers only. All values must total 100 percent.

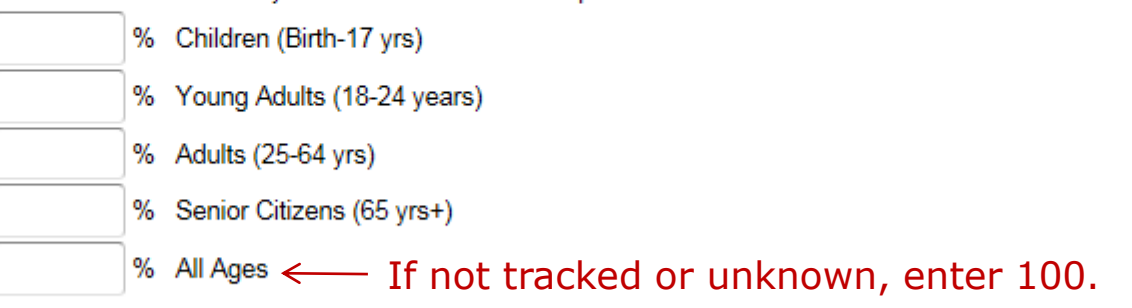

Enter the number that represents the % of Lesbian/Gay/Bisexual/Transgender individuals served by this grant.

% of LGBT Population Served: Enter a whole number only that is less than 100. Do not enter decimal points or any other characters.

 $\leftarrow$  If not tracked or unknown, leave blank.

\* Support for Persons with Disabilities (PWD) Does the program serve or support Persons With Disabilities? If so, please enter percentage. Entries must total 100%.

 $%$  Non-PWD  $\leftarrow$  If not tracked or unknown, enter 100.

\* Support for Military/Veterans Does the program serve or support Military/Veterans? If so, please enter percentage. Entries must total 100%.

% Military/Veteran Personnel

 $%$  Non-Military/Veteran  $\leftarrow$  If not tracked or unknown, enter 100.

Save and Proceed

% PWD

**Need Support?** 

### **Community Development Support**

**Welcome Page** 

**Contact Information** 

**Organization Information** 

**Proposal Information** 

**Demographics** 

Community **Development Support** 

**Community Development Support** 

Please determine if your project/program benefits low- and moderate-income populations (those earning 80% or less of the area median family income) in one of the following Community Development categories:

• Affordable Housing - The project/program will support the creation or promotion of affordable housing (including rental and owner occupied), provide services or technical assistance such as credit counseling, homebuyer and home maintenance counseling, financial planning, or other financial services related to homeownership targeted to lowand moderate-income populations.

• Community Services - The project/program will provide community services targeted to low- and moderate-income populations, including but not limited to educational services, health and essential services; job training, day care services, etc.

• Economic Development - (Small Business/Small Farm) - The project/program will promote economic development by providing financing, services or technical assistance that targets businesses or farms with annual revenues of \$1 million or less.

. Neighborhood Revitalization/Stabilization - The project/program will support activities that stabilize or revitalize low- and moderate-income neighborhoods, designated disaster areas; or distressed, underserved middle-income areas.

\* Community Development Category Please select the Community Development category [see above] that best describes how your project/program benefits low -and moderate-income populations.

If your project/program does not support any of these categories, please select "Not Applicable."

 $\overline{\phantom{a}}$ 

Affordable Housing **Community Services** Economic Development (Small Business/Small Farm) Neighborhood Revitalization/Stabilization Not Applicable

## **Community Development Support**

\* Community Development Description

Describe how your project/program benefits low-and moderate-income populations in the selected Community Development category.

Enter "N/A" if your project/program does not benefit low-and moderate-income populations as described above.

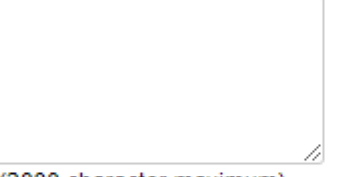

<sup>(2000</sup> character maximum)

\* Low to Moderate Income Group Served? Will the project/program funded by the grant proceeds primarily benefit low- and moderate-income populations (those earning 80% or less of the area median family income)? Please refer to the FFIEC's website (http://www.ffiec.gov/geocode/default.aspx) to determine the HUD Estimated MSA/MD/non-MSA/MD Median Family Income.

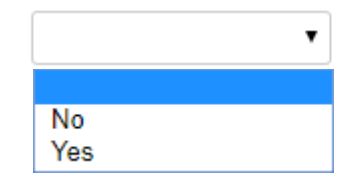

### **Community Development Support**

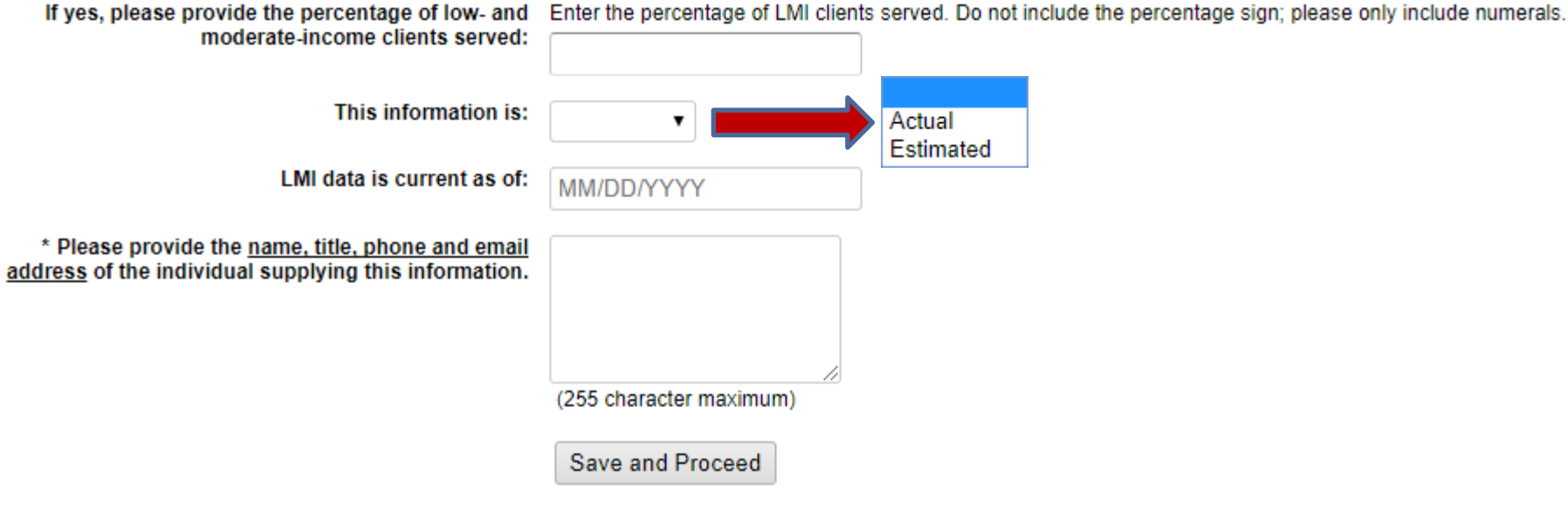

**Need Support?** 

## **Review Application**

- At this time, you will have the opportunity to review your application. This is your opportunity to edit any of the information that has been entered before submitting the application.
- If edits are necessary, please click on that individual section. Once that change is made select save and proceed until you return to the "Review Your Application" page.

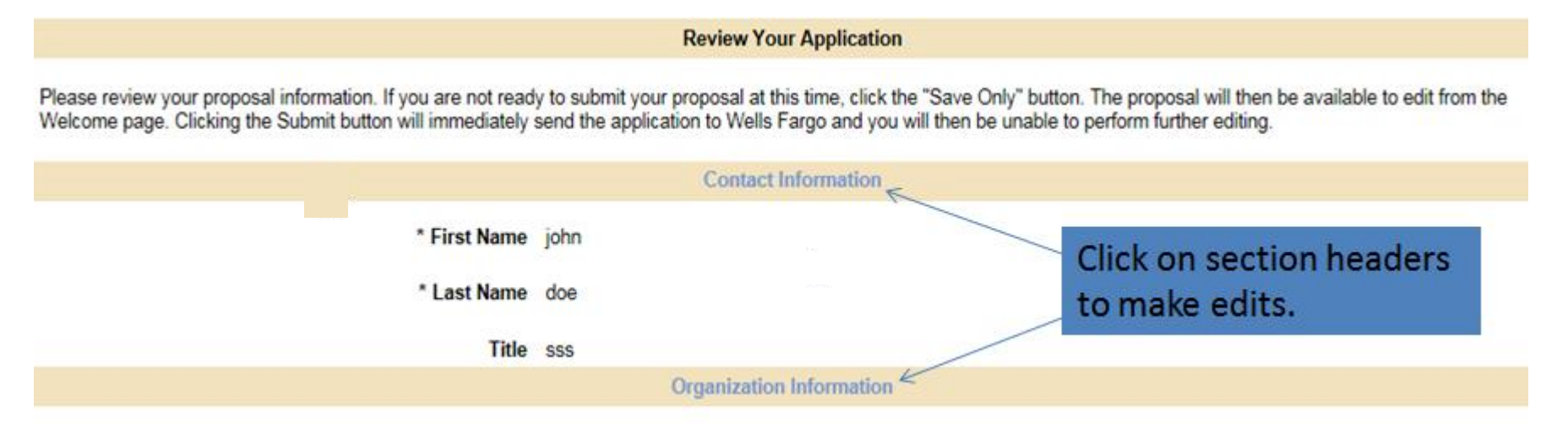

## **Submit Application**

 Submit your application by selecting the "Submit" button at the bottom of the page.

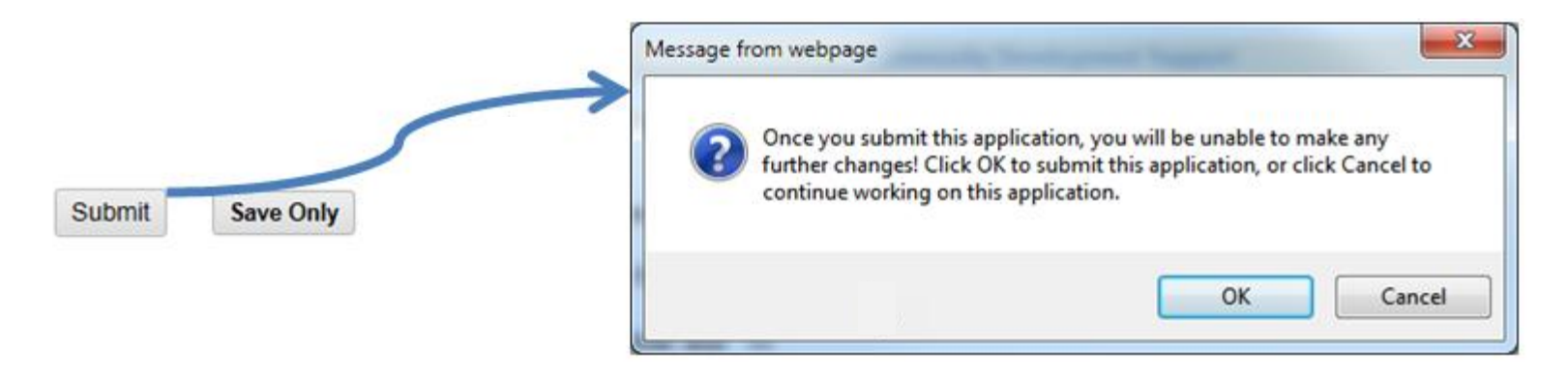

 You will receive an email confirmation acknowledging our receipt of your application.

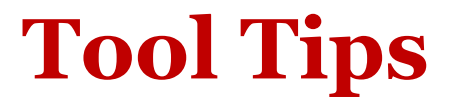

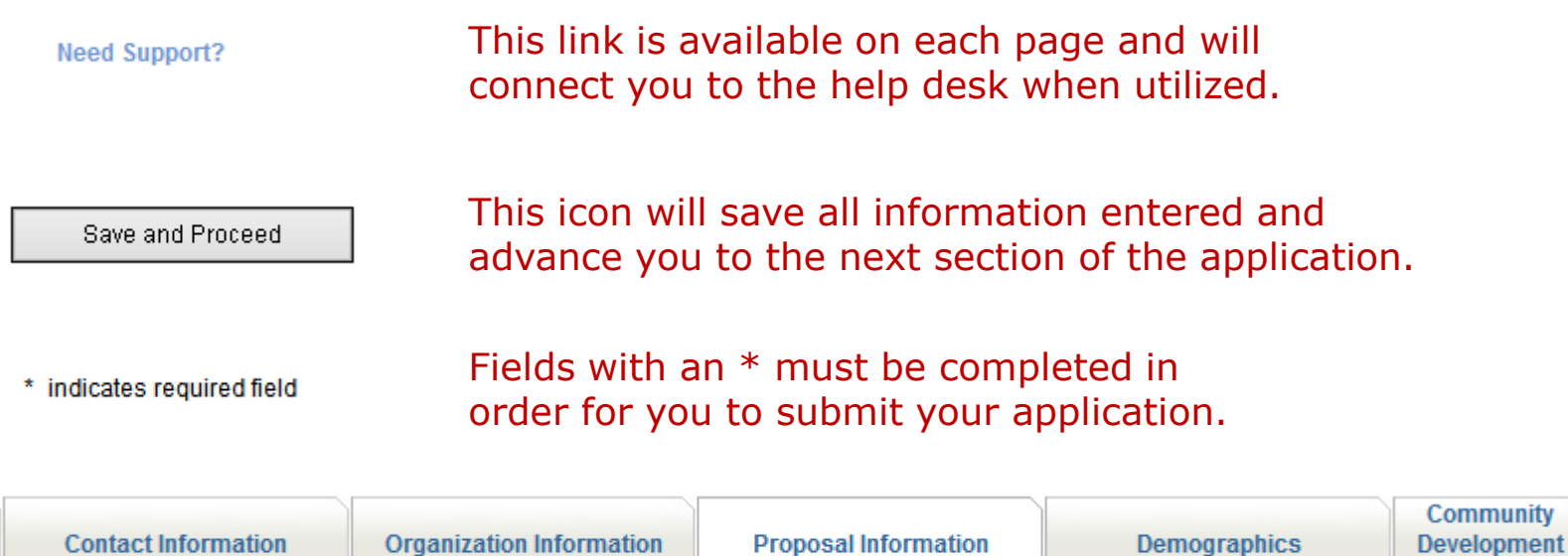

You may navigate among the different application sections without completing all fields. You do not have to complete the application at one time; you may re-enter the site as often as necessary to complete the application prior to submission. Once submitted, you may not make any additional changes to the application. Thank you for your submission.

Support